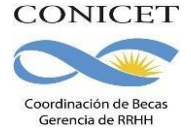

# Instructivo para la presentación de solicitudes – Convocatoria de Becas Internas 2024

## INSTRUCTIVO PARA SECCIÓN "ARCHIVOS ADJUNTOS"

La sección "ARCHIVOS ADJUNTOS" permite adjuntar los archivos que se describen, los cuales deberán adjuntarse indefectiblemente en formato PDF.

Tené en cuenta que si ya realizaste presentaciones anteriores en SIGEVA, los datos académicos y archivos ingresados con anterioridad se cargaran automáticamente, debiendo actualizarlos y/o reemplazarlos.

### *Archivo "Plan de Trabajo"*

Utilizando el procesador de textos que usas habitualmente, deberás elaborar el plan de trabajo propuesto en letra Arial, tamaño 11, el cual no deberá exceder las cinco (5) páginas (incluyendo la bibliografía). **No serán consideradas las solicitudes de beca que presenten planes de trabajo que excedan las cinco (5) páginas; las mismas serán rechazadas de la Convocatoria.**

El plan de trabajo presentado deberá estar estructurado de la siguiente manera:

### *Título del tema de investigación.*

#### *Objetivos:*

Referidos al propósito de la investigación. El objetivo específico refleja el resultado esperable en el plazo previsto para la realización del plan. El objetivo general, al cual contribuye el objetivo específico, se orienta hacia resultados posibles de obtener en el largo plazo en la línea de investigación mediante trabajos ulteriores no incluidosen el plan.

#### *Antecedentes:*

Indicar el marco teórico de la investigación y las hipótesis de trabajo propuestas consignando, sobre qué otros trabajos de investigación propios o de contribuciones de terceros, se basan.

#### *Actividades y metodología:*

Enumerar las tareas a desarrollar y las metodologías experimentales y técnicas a emplear en el plan de trabajo propuesto para la obtención de resultados y la demostración de hipótesis.

#### *Factibilidad:*

Indicar si el lugar de trabajo cuenta con la infraestructura, los servicios y el equipamiento a emplear.

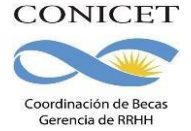

Detallar el origen de los recursos financieros requeridos para la realización del plan propuesto.

Enumerar los equipos más importantes a ser utilizad os en el desarrollo de su plan de trabajo en la institución propuesta como lugar de trabajo para la beca o en otra.

#### *Referencias Bibliográficas*:

Se deben citar las correspondientes referencias bibliográficas.

**IMPORTANTE:** En el caso de las/os postulantes a Beca Interna de Finalización de Doctorado, se considerará la incorporación en el plan de trabajo de una fundamentación de la solicitud de beca, donde se exponga la justificación del financiamiento de la etapa final del doctorado. Dicha argumentación será considerada en la evaluación académica.

Asimismo, deberán elaborar el plan trabajo orientado a los 2 años de beca que se están solicitando.

#### *Archivo "Certificado Analítico de la Carrera de Grado"*

Las/os postulantes a **Beca Interna Doctoral** deberán adjuntar una versión escaneada del certificado analítico de su carrera de grado firmado y sellado por la autoridad competente.

**También se aceptará la Historia Académica emitida por el Sistema de Información Universitaria (SIU GUARANÍ) o del Sistema de Información de la Institución donde cursa su carrera de grado en reemplazo del analítico expedido por la Facultad para certificar la situación académica. Se recuerda que la solicitud de beca tiene carácter de DDJJ.**

**No se admitirá la presentación de otras constancias que las solicitadas (como certificado de materias aprobadas o las firmas en la libreta universitaria).** No se admitirá el título de grado como reemplazo de este certificado analítico, ni tampoco la libreta universitaria.

El documento deberá incluir los promedios personal e histórico de la carrera, e indefectiblemente incluir aplazos en caso que los hubiere.

*Promedio personal de la carrera de grado*: El promedio general obtenido por el/la postulante en la carrera de grado se deberá calcular incluyendo todas las materias correspondientes al plan de estudios de la carrera universitaria, **y considerando los aplazos e insuficiencias, en caso de poseer alguno/a**.

*Promedio Histórico de la carrera de grado*: El promedio histórico de la carrera es calculado teniendo en cuenta los promedios generales de todos los alumnos graduados en los últimos cinco años. El mismo deberá solicitarse a la Facultad donde realizas o realizaste tu carrera universitaria. No obstante, **los Órganos Asesores de evaluación considerarán prioritariamente la información brindada por las distintas instituciones académicas al Consejo Interuniversitario Nacional (CIN) y Consejo de Rectores de Universidades Privadas (CRUP).**

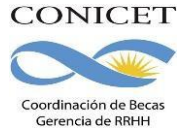

Si la carrera de grado que declaras tiene menos de cinco promociones para el cálculo del promedio histórico, te solicitamos que señales ésta información en el campo de "Observaciones" de la Formación Académica de Grado

#### **En los casos de carreras que posean Tecnicatura y Ciclo de Complementación Curricular, se deberán adjuntar en un único archivo los analíticos individuales de cada etapa académica.**

Sólo en el caso de adeudar materias, se solicita adjuntar en este mismo archivo el plan de estudios bajo el cual ha realizado la carrera, con objeto de constatar la cantidad de materias del plan en el que se encuentra inscripta/o.

### *Archivo "Grado de Avance de Tesis Doctoral"*

Las/os postulantes a **Beca Interna de Finalización de Doctorado** deberán elaborar el grado de avance de su tesis doctoral utilizando el procesador de textos que usan habitualmente. Asimismo, se deberán indicar en este archivo los cursos requeridos por el doctorado y detallar cuáles de ellos han sido aprobados al día de la presentación de la solicitud.

Este texto no deberá exceder las cinco (5) páginas (incluyendo la bibliografía). El formato para su elaboración quedará a criterio del postulante.

## *Archivo "Admisión al Doctorado"*

Las/os postulantes a **Beca Interna de Finalización de Doctorado** deberán adjuntar una versión escaneada del certificado de ADMISIÓN (aprobación definitiva de la inscripción) al doctorado. No se admitirán constancias de cursos realizados y/o de créditos aceptados, tampoco se admitirán constancias de INSCRIPCIÓN al doctorado **ni certificados de alumna/o regular.**

## *Archivo "Constancia de defensa y aprobación de la tesis doctoral"*

Las/os postulantes a **Beca Interna Postdoctoral** deberán adjuntar una versión escaneada del certificado de aprobación de la tesis doctoral o del título de doctor.

Aquellas/os postulantes que no hayan aprobado su tesis, deberán adjuntar el comprobante de entrega de la tesis en la Facultad. En el caso de no haberla entregado, deberán adjuntar un archivo de Word donde se indique la fecha estimada de entrega de la tesis.

### *Archivo "Versión preliminar de Tesis Doctoral"*

Aquellas/os postulantes a Beca Interna Postdoctoral que no hayan defendido su tesis doctoral al momento de solicitar la beca, deberán adjuntar un archivo conteniendo una

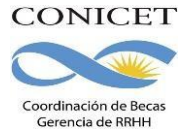

versión preliminar de la tesis doctoral. En caso de haber defendido su tesis doctoral deberá adjuntar un archivo de Word vacío.

### *Archivo Currículum Vitae (CV)*

Permite registrar todos tus antecedentes y aquella información que no hayas podido ingresar en los ítems que se plantean en el formulario electrónico. En caso de incorporar imágenes, se solicita reducir la resolución de las mismas, de forma que el archivo definitivo posea un peso tal que permita su inclusión al módulo de presentación. Se sugiere cargar el documento actualizado al momento de la presentación

### *Archivo de "Aval del Lugar de Trabajo"*

Este archivo adjunto te permitirá incluir el aval de la MAXIMA autoridad del lugar de trabajo del cual depende el sector seleccionado para desarrollar las tareas de la beca.

El documento debe registrar las firmas con aclaración (electrónica u hológrafa escaneada), y debes cargarlo como adjunto en el ítem creado a tal fin.

A continuación se detallan los pasos para completar el archivo en forma correcta:

1) Deberás clickear en el botón llamado "AVAL" para descargar el archivo y registrar las firmas que acompañaran la solicitud.

# **BECA DOCTORAL**

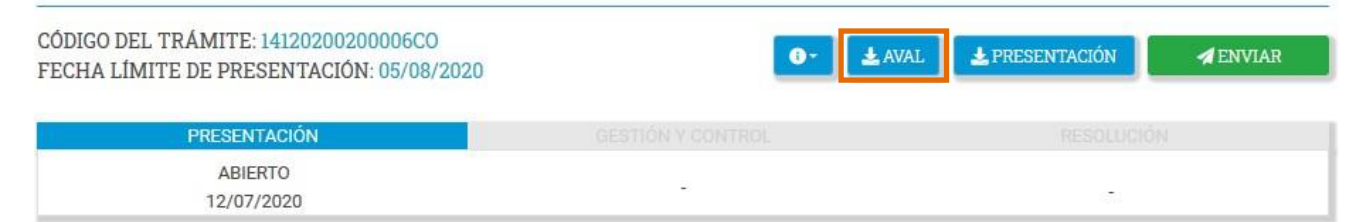

2) El formulario incluye el espacio para registrar la firma de la MAXIMA AUTORIDAD del lugar de trabajo. Si la misma pertenece a una Unidad Ejecutora del CONICET, se requiere la firma del director de la misma. Si es una unidad dependiente exclusivamente de la Facultad, la firma a registrar deberá ser la del/la DECANO/A de la misma.

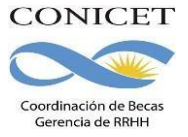

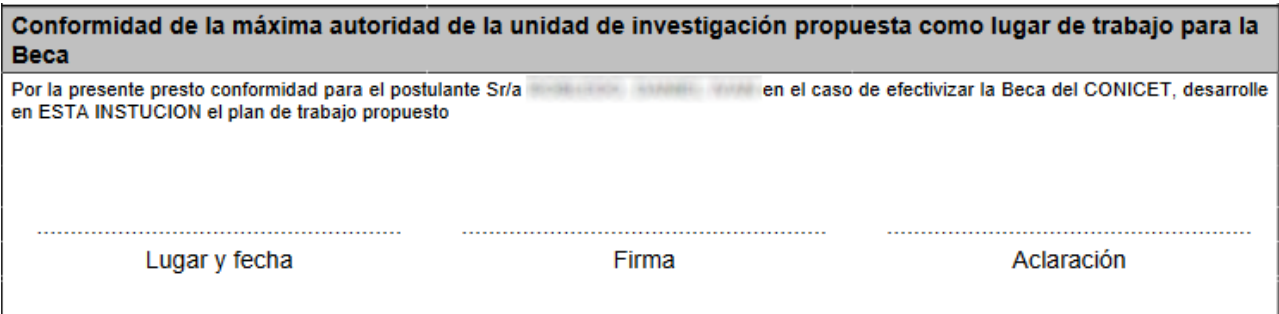

3) Una vez que ha registrado el aval, deberás incorporarlo en formato digital en la sección que solicita los archivos adjuntos **en formato PDF**.

ARCHIVOS ADJUNTOS

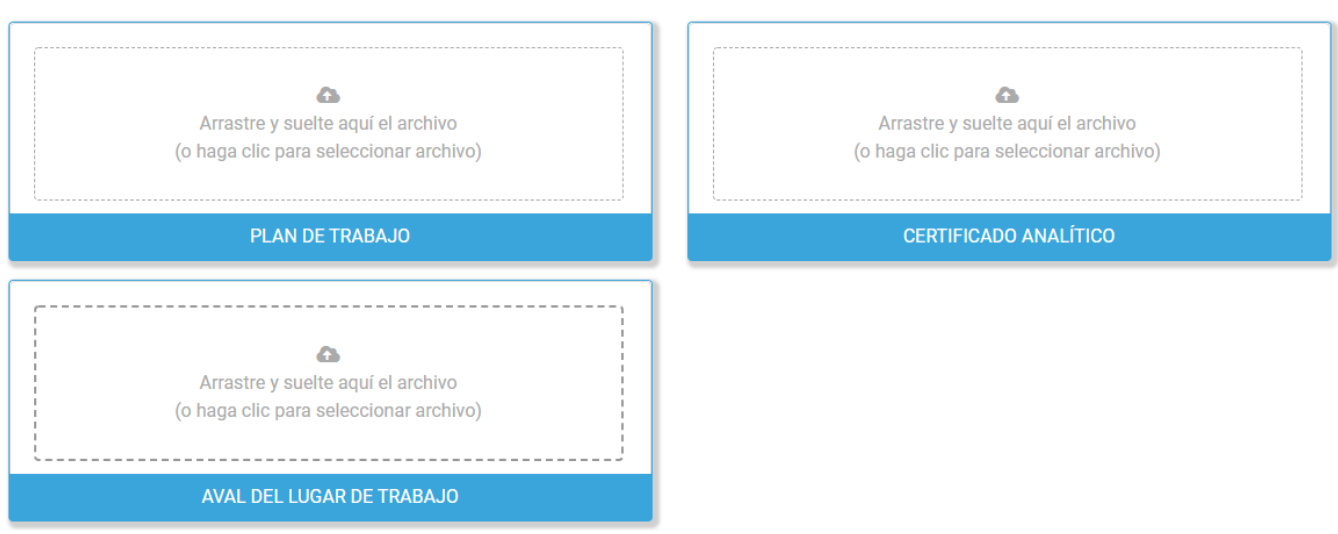

4) En el recuadro de "AVAL DEL LUGAR DE TRABAJO" podés hacer click para buscar el archivo escaneado en tu Escritorio o es posible arrastrar y soltar el archivo. Una vez seleccionado el archivo, deberás clickear "Subir archivo".

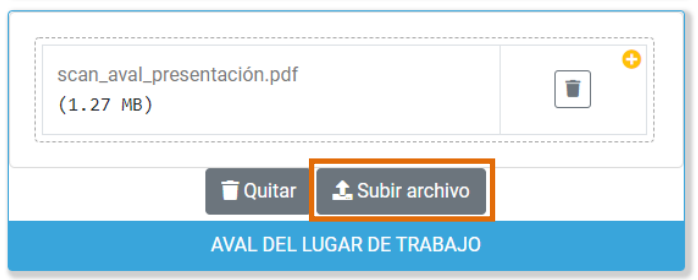

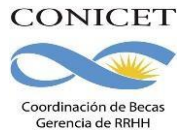

5) El archivo figura como "Subido". El sistema permite visualizar el archivo adjuntado presionando  $\boxed{\mathbb{R}}$  o borrarlo presionando  $\boxed{\mathbb{R}}$  y adjuntar uno diferente en caso de error.

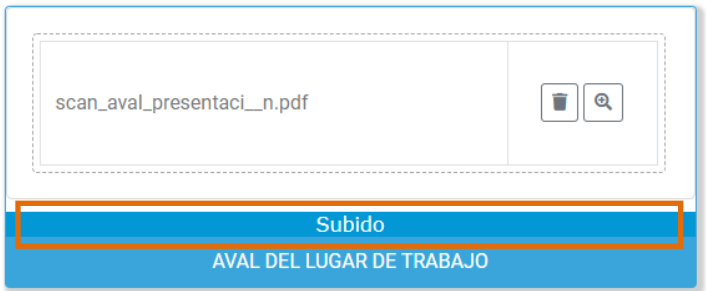